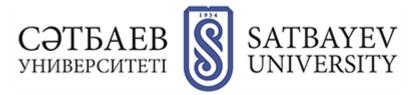

### Memo for applicants to the Master's program

Acceptance of applications for admission to the Master's program in the organizations of higher and postgraduate education is carried out through the information system of the National Testing Center.

Terms of organization of admission to the magistracy:

Acceptance of applications and registration in the information base of the National Center for Testing:

- June 1 to July 15, 2023;

- from November 1 to November 18, 2023.

**Comprehensive testing:** 

- July 22 to August 10, 2023

- November 28 to December 1, 2023.

Acceptance of documents for grant competition:

- August 11 through August 14, 2023.

- December 6 through December 12.

Master's program enrollment:

- By August 28.

- December 26 through January 10, 2024.

# 1 STEP- To apply for participation in the comprehensive test, an applicant for admission to the master's program should:

1) Go to the website app.testcenter.kz and choose the interface language;

2) register in the application system by e-mail (in the received letter from the National Testing Center, be sure to confirm e-mail);

3) authorize through the received login and password in the application system (it is not allowed to delete the letter where the login and password are indicated);

4) specify IIN and click on the search button (full name comes out automatically), specify contact phone number;

5) go to the tab "Apply" and choose "Postgraduate education";

6) choose the necessary type of testing;

7) Fill in the data for registration;

8) confirm familiarization with the CT rules;

9) choose the method of payment and pay for the test. After successful completion of all stages, the following message will be displayed: "The application has been submitted successfully!".

The entrant independently chooses the city of testing. In case the applicant needs to make changes in the submitted application (city of testing, group of educational programs, language of testing) they have the opportunity to edit before the closing of the application base. To do this it is necessary to:

1) go to the "My History" tab;

2) open the application and press the "Edit application" button;

3) make changes;

4) after editing click on the "Save" button.

Information about the place and time of testing will be available (July 18 - November 26) in the applicant's personal account.

## 2 STEP- Take the CAT and get the threshold scores.

Admission under the state educational grant from 75 points and above. The persons with the highest scores on the CT are enrolled on a competitive basis to study under the state educational order.

CT in the specialized master's degree program of at least 50 points.

**3** STEP - Having collected the threshold score it is necessary to come to the GPE to participate in the competition of the state educational order.

# 4 STEP - Submit original documents to the University Admissions Office and register online in the university portal (kb.satbayev.university).

List of documents:

1) application on the form of the established sample;

2) document on higher education (original);

3) CT certificate;

4) medical certificate in the form 075/u in electronic format, approved by the order  $N_{\odot}$  KP DSM-175/2020;

5) copy of identity card (3 pcs.)

6) Certificate of passing the foreign language test (if available);

7) List of scientific and scientific-methodical works (if any);

8) Six (6) photographs of 3x4 centimeters;

9) copy of the enrollment certificate or military ID card (for young men).

When submitting documents to participate in the competition for the award of educational grant, as well as enrollment in KazNITU named after K.I.Satpayev, the authenticity and validity of the submitted certificates are checked by the Admissions Committee of the University.

Entrant to the Master's program in the application indicates the group of educational programs and three GPA;

### 5 STEP - Admission to study at KazNITU named after K.I.Satpayev

To study in the master's degree program under the state educational order on a competitive basis are enrolled persons who scored on the complex testing - not less than 75 points and have a certificate of awarding the state educational grant for a group of educational programs.

Enrollment of persons in a magistracy on a paid basis is carried out according to the results of CT in a coordance with the Scale of 150-point grading system for CT in a magistracy with Kazakh or Russian language of education - not less than 75 points, at the same time on foreign language - not less than 25 points, on the profile of the group of educational programs: with the choice of one correct answer - not less than 7 points, with the choice of one or more correct answers - not less than 7 points, on the test to determine readiness for learning - not less than 7 points.

Enrollment of persons in the profile Master's degree program with Kazakh or Russian language of education on a paid basis is carried out according to the results of CT in accordance with the Scale of 100-point grading system for CT in the profile Master's degree program with Kazakh or Russian language of

education: not less than 50 points, with the test to determine readiness for learning - not less than 7 points, on the profile of the group of educational programs: with the choice of one correct answer - not less than 7 points, with the choice of one or more correct answers - not less than 7 points.

## Note:

\*Dear applicants, in the days of the organization of admission to the winter master's program there may be slight changes, please follow the news of the website of the National Testing Center!